Муниципальное общеобразовательное учреждение «Старопольская средняя общеобразовательная школа» Базарная Подписано Татьяна Андреев Андреевна на цифровой подписью: Базарная Татьяна Дата: 2023.10.20 11:16:31 +03'00'

### **СОГЛАСОВАНА**

#### **УТВЕРЖДЕНА**

на заседании педагогического совета МУО «Старопольская СОШ» протокол от 30.08.2023 № 1

распоряжением МУО «Старопольская СОШ» от 14.09.2023 № 106/1

### **ДОПОЛНИТЕЛЬНАЯ ОБЩЕРАЗВИВАЮЩАЯ ПРОГРАММА**

### «3D-модель»

(для Центра образования цифрового и гуманитарного профилей «Точка роста»)

### **Возраст обучающихся от 11 до 13 лет**

### **Срок реализации – 1 года**

### **Смирнов Дмитрий Сергеевич,**

педагог дополнительного образования

МУО «Старопольская СОШ»

Ленинградская область

### д. Старополье

2023

# **Пояснительная записка**

Цель программы - развитие конструкторских способностей детей и формирование пространственного представления за счет освоения базовых возможностей среды трехмерного компьютерного моделирования.

## **Обучающие задачи**

- 1. Познакомить учащихся с основами работы на компьютере, основными частями ПК, назначением и функциями устройств, входящих в состав компьютерной системы;
- 2. Познакомить с системами 3D-моделирования и сформировать представление об основных технологиях моделирования;
- 3. Научить основным приемам и методам работы в 3D-системе;
- 4. Научить создавать базовые детали и модели;
- 5. Научить создавать простейшие 3D-модели твердотельных объектов;
- 6. Научить использовать средства и возможности программы для создания разных моделей.

## **Развивающие задачи**

- 1. Формирование и развитие информационной культуры: умения работать с разными источниками;
- 2. Развитие исследовательских умений, умения общаться, умения взаимодействовать, умения доводить дело до конца;
- 3. Развитие памяти, внимательности и наблюдательности, творческого воображения и фантазии через моделирование 3D-объектов;
- 4. Развитие информационной культуры за счет освоения информационных и коммуникационных технологий;
- 5. Формирование технологической грамотности;
- 6. Развитие стратегического мышления;
- 7. Получение опыта решения проблем с использованием проектных технологий.

## **Воспитательные задачи**

- 1. Сформировать гражданскую позицию, патриотизм и обозначить ценность инженерного образования;
- 2. Воспитать чувство товарищества, чувство личной ответственности во время подготовки и защиты проекта, демонстрации моделей объектов;
- 3. Сформировать навыки командной работы над проектом;
- 4. Сориентировать учащихся на получение технической инженерной специальности;
- 5. Научить работать с информационными объектами и различными источниками информации;

6. Приобрести межличностные и социальные навыки, а также навыки общения.

# **Ожидаемые результаты**

## **Предметные:**

- 1. Освоят элементы технологии проектирования в 3D системах и будут применять знания и умения при реализации исследовательских и творческих проектов;
- 2. Приобретут навыки работы в среде 3D моделирования и освоят основные приемы и технологии при выполнении проектов трехмерного моделирования;
- 3. Освоят основные приемы и навыки создания и редактирования чертежа с помощью инструментов 3D среды;
- 4. Овладеют понятиями и терминами информатики и компьютерного 3D проектирования:
- 5. Овладеют основными навыками по построению простейших чертежей в среде 3D моделирования:
- 6. Научатся печатать с помощью 3D принтера базовые элементы и по чертежам готовые модели.

## **Метапредметные:**

- 1. Смогут научиться составлять план исследования и использовать навыки проведения исследования с 3D моделью:
- 2. Освоят основные приемы и навыки решения изобретательских задач и научатся использовать в процессе выполнения проектов;
- 3. Усовершенствуют навыки взаимодействия в процессе реализации индивидуальных и коллективных проектов;
- 4. Будут использовать знания, полученные за счет самостоятельного поиска в процессе реализации проекта;
- 5. Освоят основные этапы создания проектов от идеи до защиты проекта и научатся применять на практике;
- 6. Освоят основные обобщенные методы работы с информацией с использованием программ 3D моделирования.

## **Личностные:**

- 1. Смогут работать индивидуально, в малой группе и участвовать в коллективном проекте;
- 2. Смогут понимать и принимать личную ответственность за результаты коллективного проекта;
- 3. Смогут без напоминания педагога убирать свое рабочее место, оказывать помощь другим учащимся.
- 4. Будут проявлять творческие навыки и инициативу при разработке и защите проекта.
- 5. Смогут работать индивидуально, в малой группе и участвовать в коллективном проекте;
- 6. Смогут взаимодействовать с другими учащимися вне зависимости от национальности, интеллектуальных и творческих способностей;

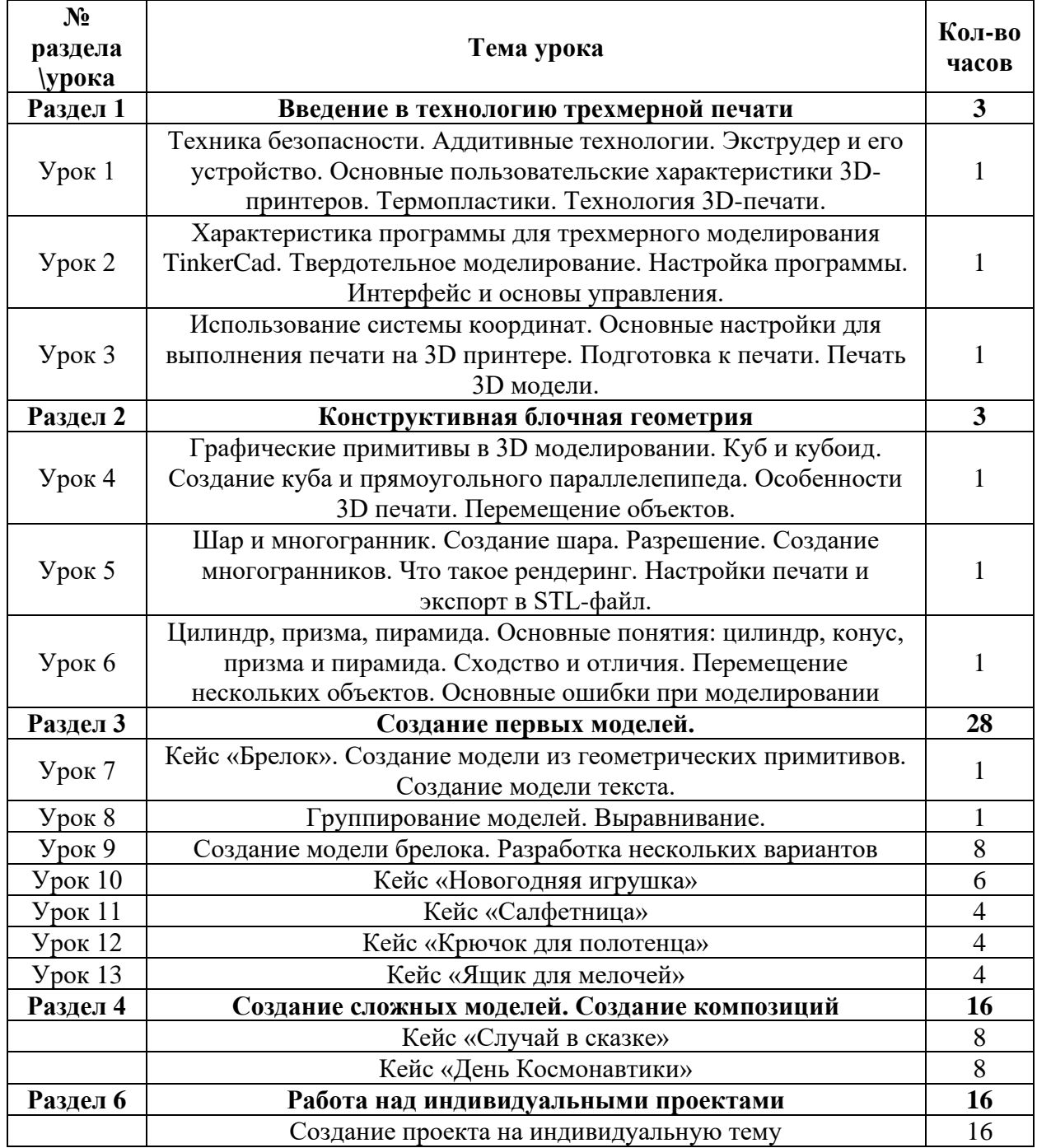

# **Учебно-тематическое планирование (66 часов)**

## **Обеспечение программы**

### **Организационное**

Каждый обучающийся будет работать за отдельным компьютером

### **Учебно-методическое**

- Инструкции и презентации к занятиям;
- проектные задания, проекты и рекомендации к выполнению проектов,
- диагностические работы с образцами выполнения и оцениванием;
- раздаточные материалы (к каждому занятию);
- положения о конкурсах и соревнованиях.

### **Материально-техническое**

- Компьютерный класс не менее чем на 10 рабочих мест,
- Локальная сеть,
- Выход в интернет с каждого рабочего места,
- Сканер, принтер черно-белый и цветной,
- Акустическая система (колонки, наушники, микрофон),
- Интерактивная доска или экран,
- Программное обеспечение
- офисные программы пакет MSOffice;
- графические редакторы векторной и растровой графики;
- Браузер для работы в TinkerCad.

### **Рабочее место обучаемого включает:**

• Компьютер (планшет);

### **Рабочее место педагога:**

- Компьютер (ноутбук);
- Принтеры: цветной и черно белый;
- $3D$  принтер